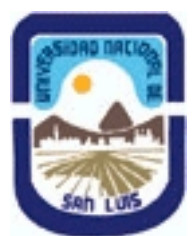

### **Ministerio de Cultura y Educación Universidad Nacional de San Luis Facultad de Ingeniería y Ciencias Agropecuarias Departamento: Ingenieria de Procesos Area: Procesos Físicos**

## **(Programa del año 2023) (Programa en trámite de aprobación) (Presentado el 02/08/2023 19:22:51)**

## **I - Oferta Académica**

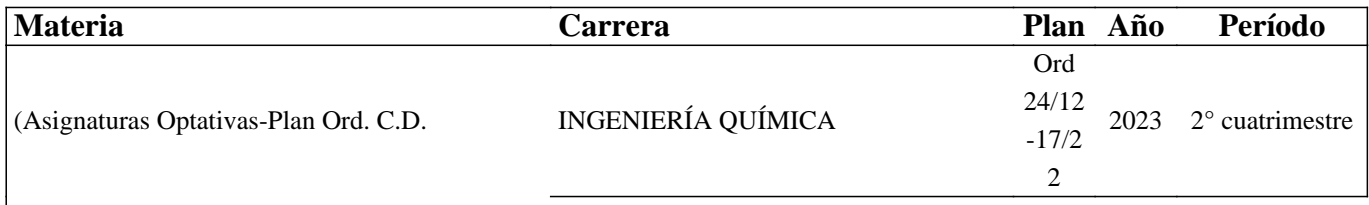

Nº024/12) Optativa: Aplicaciones de la

## **II - Equipo Docente**

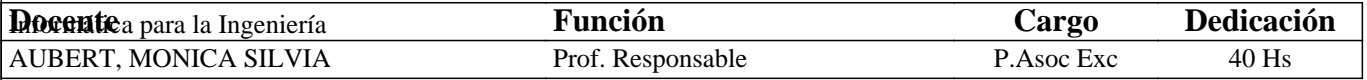

### **III - Características del Curso**

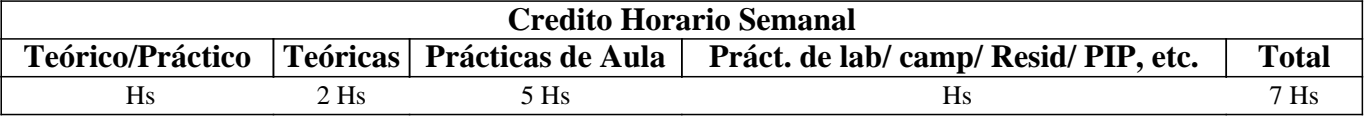

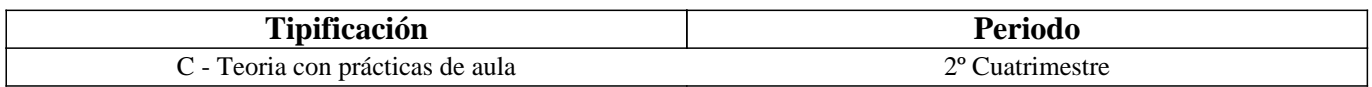

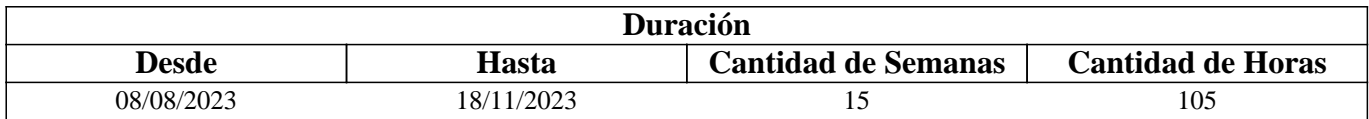

## **IV - Fundamentación**

La asignatura resulta fundamental para los estudiantes de Ingeniería Química ya que les brinda habilidades prácticas para enfrentar los desafíos del mundo profesional de manera eficiente. En su carrera, los ingenieros químicos deben desempeñar diversas tareas, como el diseño de procesos químicos y plantas industriales, la elaboración de informes técnicos, el dimensionamiento de equipos y el cálculo y optimización de procesos. El adecuado manejo de aplicaciones informáticas y simuladores comerciales es esencial para simplificar estas tareas cotidianas y aumentar las habilidades y capacidades del profesional. En definitiva, esta asignatura es crucial para el éxito de los estudiantes en el mundo profesional al proporcionarles habilidades necesarias para su actividad laboral diaria.

## **V - Objetivos / Resultados de Aprendizaje**

Objetivos de Aprendizaje:

Identificar y utilizar de manera eficiente las herramientas básicas de la plataforma Google para mejorar la productividad y eficacia en el trabajo diario.

Explorar los fundamentos de la IA y su aplicación en la ingeniería química.

Identificar y utilizar herramientas específicas de IA que sean relevantes para la ingeniería química.

Comprender las ventajas y limitaciones de la IA en la ingeniería química.

Analizar datos y resultados utilizando herramientas de IA.

Utilizar de manera efectiva software comercial de edición de videos e imágenes animadas, , para crear presentaciones personalizadas y mejorar habilidades en edición de medios visuales.

Usar de manera efectiva el software matemático MATHCAD para resolver de forma específica situaciones matemáticas complejas que se presentan en la tarea diaria del ingeniero, tales como la resolución de sistemas de ecuaciones lineales y no lineales, ajuste de datos experimentales, cálculos iterativos y resolución simbólica y gráfica en dos y tres dimensiones. Demostrar cómo la aplicación del conocimiento práctico en software matemático puede aumentar la capacidad de los ingenieros para abordar cálculos complejos y mejorar su rendimiento en proyecto

Dominar la implementación del software de simulación comercial CHEMCAD para el diseño, análisis y optimización de equipos de operaciones unitarias básicas, como intercambiadores de calor carcasa y tubo y circuitos de bombeo. Realizar el dimensionamiento de equipos específicos para lograr un rendimiento operativo óptimo y mejorar la eficiencia de los procesos de producción mediante la aplicación práctica del software de simulación

### **VI - Contenidos**

### **UNIDAD 1 DESARROLLANDO COMPETENCIAS CLAVES CON LAS HERRAMIENTAS BÁSICAS Y LA INTELIGENCIA ARTIFICIAL**

Creación y configuración de cuenta de correo profesional. Uso de herramientas de almacenamiento gratuito y de pago. Creación y edición de documentos, hojas de cálculo y presentaciones con herramientas básicas.

Herramientas colaborativas para coedición en tiempo real. Utilización de calendarios y recordatorios para la gestión del tiempo. Creación y análisis de encuestas y formularios. Creación y uso de aulas virtuales para impartir y asistir a clases en línea. Creación de sitios web con herramientas básicas.

Estrategias para acceder a nuevas aplicaciones y la incorporación de nuevas herramientas a los procesos de trabajo. Introducción a la inteligencia artificial y sus aplicaciones en la ingeniería química. Uso de ChatGPT para el diseño y simulación de procesos químicos. Ética en el uso de la inteligencia artificial en la ingeniería química.

#### UNIDAD 2 HERRAMIENTAS ESENCIALES PARA LA EDICIÓN Y MANEJO DE MULTIMEDIA

Herramientas esenciales para acceder y editar videos en línea. Manejo de imágenes en documentos y presentaciones. Potencial educativo de la plataforma de videos tutoriales "YouTube" como herramienta de aprendizaje autónomo y libre. Análisis de la animación de imágenes estáticas y su relevancia en presentaciones y proyectos de ingeniería.

#### UNIDAD 3 RESOLUCIÓN DE PROBLEMAS PRÁCTICOS DE INGENIERÍA CON MATHCAD

Definición y evaluación de variables, funciones y dimensiones. Creación y edición de expresiones, matrices y hojas de trabajo. Control de cálculo y manejo de mensajes de error. Resolución de problemas: cálculo de raíces, optimización y sistemas lineales y no lineales. Graficar y visualización de datos, uso de herramientas de estadísticas y probabilidad en el análisis de datos. Aplicación de algoritmos numéricos, técnicas de interpolación y resolución de ecuaciones diferenciales y sistemas dinámicos.

#### UNIDAD 4 PERSONALIZACIÓN Y FORMATO DE GRÁFICOS EN MATHCAD

Creación y edición de gráficos de funciones y expresiones. Representación gráfica de datos y uso de múltiples gráficos. Mejora visual y formatos avanzados de gráficos 2D, incluyendo modificación de perspectiva y presentación efectiva de gráficos. Personalización de gráficos y formas de visualización. Análisis y representación de datos complejos mediante gráficos. Uso de herramientas exclusivas de MATHCAD para gráficos y presentaciones

#### UNIDAD 5 Introducción al CÁLCULO SIMBÓLICO AVANZADO MATHCAD

Análisis sintáctico y semántico de expresiones matemáticas. Expresiones y funciones simbólicas: definición, manipulación, evaluación y sustitución. Resolución simbólica de ecuaciones algebraicas y diferenciales.

Simplificación y reducción de expresiones simbólicas. Integración simbólica y cálculo de derivadas.

Análisis de series y límites. Ejemplos prácticos de cálculo simbólico avanzado.

UNIDAD 6 SIMULACIÓN DE PROCESOS QUÍMICOS CON CHEMCAD

Ámbito de trabajo y aplicaciones de la simulación de procesos químicos. Evaluación de propiedades físicas y termodinámicas para la simulación. Selección de componentes y creación del diagrama de flujo.

Selección de modelos termodinámicos y de cálculo de entalpía. Definición de corrientes y parámetros de operación.

Ejecución de la simulación y análisis de resultados. Análisis de sensibilidad y optimización de los resultado

UNIDAD 7 APLICACIONES DEL SIMULADOR DE PROCESOS QUÍMICOS

Introducción a las aplicaciones del simulador de procesos químicos. Diseño de intercambiadores de calor carcasa y tubo y análisis de sensibilidad. Dimensionamiento de torres de destilación por método corto. Modelado de un sistema de bombeo. Análisis de resultados y optimización de parámetros. Aplicaciones industriales de la simulación de procesos en ingeniería química

## **VII - Plan de Trabajos Prácticos**

Se trabajará con los softwares presentados en la clase aplicado a los problemas propuestos de las guías de trabajos prácticos:

Guía 1: HERRAMIENTAS BÁSICAS

Guía 2 IMAGEN Y VIDEO: ACCESO Y EDICIÓN

Guía 3 USOS DE MATHCAD EN CASOS PRÁCTICOS

Guía 4 CHEMCAD aplicación de las herramientas de diseño

Guía 5 CHEMCAD análisis de sensibilidad

## **VIII - Regimen de Aprobación**

A - METODOLOGÍA DE DICTADO DEL CURSO:

La modalidad de dictado del curso es teórico-práctica.

En clase los estudiantes realizarán trabajos prácticos de resolución de situaciones problemáticas relacionadas con los temas detallados en los contenidos. Las guías de trabajos prácticos de aula incluirán situaciones y problemas de resolución obligatoria. Los trabajos de aula se desarrollarán con el apoyo del docente, aula virtual y herramientas computacionales.

B - CONDICIONES PARA REGULARIZAR EL CURSO

Para regularizar el curso, el estudiante deberá cumplir

Asistencia al 80% de todas las actividades que se establezcan como obligatorias

Aprobación 100% de los informes de los trabajos prácticos que se realicen.

El estudiante deberá aprobar dos (2) evaluaciones parciales. Estas evaluaciones se podrán aprobar en primera instancia o en alguna de las instancias recuperatorias, correspondiendo dos recuperaciones por parcial, de acuerdo con lo normado por la UNSL (Ord. OS 32/14)

C – RÉGIMEN DE APROBACIÓN CON EXÁMEN FINAL

Accederán al examen final en condiciones de alumno regular los que sean reconocidos en tal situación en la asignatura por sección alumnos. El examen final consistirá en la presentación de un trabajo de aplicación utilizando el simulador estudiado. METODOLOGÍA DE DICTADO DE LA ASIGNATURA

VIII.1 CONDICIONES PARA PROMOCIONAR EL CURSO. Sólo podrán acceder a este régimen los alumnos que cumplan con las condiciones que estipula el régimen de correlatividades para cursar la asignatura y que se encuentren debidamente inscriptos en este curso.

VIII.2 CONDICIONES PARA REGULARIZAR EL CURSO.

-Asistencia al 80 % de las actividades presenciales programadas.

- Aprobación del 100% de las evaluaciones teórico-prácticas, con una calificación superior al 70%

-Exámenes parciales: 2 exámenes parciales.

Los alumnos tendrán opción a 2 (dos) recuperatorios por cada parcial (Ord. OS 32/14)

VIII.3 CONDICIONES PARA APROBAR EL CURSO.

Accederán al examen final en condiciones de alumno regular los que sean reconocidos en tal situación en la asignatura por sección alumnos. El examen final consistirá en la presentación de un trabajo de aplicación utilizando el simulador estudiado. RÉGIMEN DE PROMOCIÓN SIN EXAMEN FINAL.

No disponible.

VIII.4 RÉGIMEN DE PROMOCIÓN CON EXAMEN FINAL PARA ALUMNOS LIBRES. NO POSEE

D – RÉGIMEN DE PROMOCIÓN SIN EXAMEN FINALAsistencia al 80 % de las actividades presenciales programadas. Aprobación del 100% de las evaluaciones teórico-prácticas, con una calificación de al menos 80 %. Estas evaluaciones son de carácter individual o grupal y poseen dos instancias de recuperación por evaluación (Ord. C S 32/14).

La promoción es válida en tanto y en cuanto se alcance una calificación de al menos el 80% en cada evaluación parcial o en la primera instancia de recuperación de cada evaluación.

Aprobación de la evaluación final integradora, con calificación de al menos el 80%. Esta evaluación, de carácter individual o grupal, se realizará a través de la presentación de un trabajo de aplicación utilizando el simulador estudiado.

Son requisitos indispensables haber cumplido con el porcentaje de asistencia estipulado y la aprobación de los trabajos prácticos. Una vez aprobadas todas instancias de evaluación (prácticas, teóricas y trabajo integrador), la nota final de la asignatura será el promedio de las calificaciones obtenidas en cada instancia.

### E – RÉGIMEN DE APROBACIÓN PARA ESTUDIANTES LIBRES

"El curso no contempla régimen de aprobación para estudiantes libres".

## **IX - Bibliografía Básica**

**[1]** [1] "Manual del Usuario Mathcad 14" (2007)

**[2]** [2] "Mathcad for Chemical Engineers" Hertanto Adidharma, Valery Temyanko. Trafford Publishing (2007)

**[3]** [3] "Manual del Usuario CHEMCAD 7.1" (2016)

**[4]** [4] "PTC Mathcad community"

**[5]** https://support.ptc.com/help/mathcad/r7.0/es/index.html

**[6]** [5] Sitio de aprendizaje G SUITE https://gsuite.google.com/intl/es/learning-center/#!/

## **X - Bibliografia Complementaria**

**[1]** [1] Maxfield, B. (2006). Engineering with Mathcad: Using Mathcad to Create and Organize your. Elsevier.

**[2]** [2] Thirumaleshwar, M. (2009). Fundamentals of Heat and Mass Transfer. Pearson Education India.

**[3]** [3 ] Toselli, L. A., Guerrero, M. P., Monesterolo, V. M., & Beltrán, R. A. (2009). Aplicación del Simulador ChemCAD en la Enseñanza en Carreras de Ingeniería. UTN Villa Maria.

**[4]** [4] Aubert, M. S., Miró Erdmann, S. M., Toselli, L. A., & Pramparo, M. C. (2010). Simulación de un Sistema Continuo de Destilación para la Producción de Neutral Spirit a partir de Uva Fermentada.

**[5]** [5] Aubert, M. (2011). ANÁLISIS Y OPTIMIZACIÓN DE PROCESOS DE DESTILACIÓN DE BEBIDAS ALCOHÓLICAS. (Tesis de maestría). Universidad del Salvador, Buenos Aires, Argentina "ANÁLISIS Y OPTIMIZACIÓN DE

**[6]** [6 ]Benker, H. (2012). Practical Use of Mathcad®: Solving Mathematical Problems with a Computer Algebra System. Springer Science & Business Media.

**[7]** [7] Maxfield, B. (2013). Essential PTC® Mathcad Prime® 3.0: A Guide for New and Current Users. Academic Press. "Essential PTC® Mathcad Prime® 3.0: A Guide for New and Current Users". B. Maxfield. Academic Press (2013)

## **XI - Resumen de Objetivos**

Usar las herramientas básicas para gestión de documento, imagen y videos.

Aplicar software matemático Mathcad para la solucionar las diferentes situaciones matemáticas

Implementar software de simulación para dimensionar equipos

Emplear el simulador CHEMCAD para realizar el análisis de sensibilidad de los equipos diseñados.

### **XII - Resumen del Programa**

HERRAMIENTAS BÁSICAS IMAGEN Y VIDEO: ACCESO Y EDICIÓN USO DEL SOFTWARE MATEMÁTICO GRÁFICOS en MATHCAD CÁLCULO SIMBÓLICO en MATHCAD SIMULADOR COMERCIAL APLICACIONES DEL SIMULADOR.

# **XIII - Imprevistos**

## **XIV - Otros**

Detalles de horas de la Intensidad de la formación práctica.

Se deberán discriminar las horas totales con mayor detalle al explicitado en el cuadro inicial (Punto 3). La sumatoria de las horas deberá coincidir con el crédito horario total del curso explicitado en el campo "Cantidad de horas" del punto III. Cantidad de horas de Teoría:30 horas

Cantidad de horas de Práctico de Aula con software específico: (Resolución de prácticos en PC con software específico propio de la disciplina de la asignatura): 75 horas

Aportes del curso al perfil de egreso:

1.1 Utilizar y adoptar de manera efectiva las técnicas, instrumentos y herramientas de aplicación.

Utilizar eficientemente software genérico y específico y desarrollar programas para la resolución de los problemas y actividades planteadas. (Nivel 2)

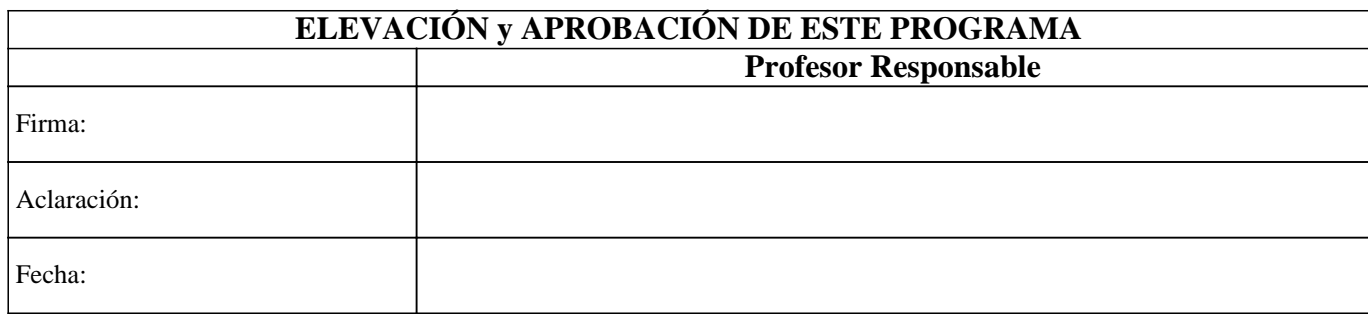